#### BTEC Nationals Level 3 Extended Certificate

## Information Technology

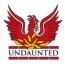

#### About the Course

The IT course is made up of four units:

| Year 12 | Unit 2 - Creating Systems to Manage Information (databases) - exam unit |
|---------|-------------------------------------------------------------------------|
|         | Unit 3 - Business Use of Social Media - coursework unit                 |
| Year 13 | Unit 1 - IT Systems – exam unit                                         |
|         | Unit 6 - Website Development - coursework unit                          |

## Frequently Asked Questions

- Is there any programming on the IT course? No.
- Do I need to have a computer at home? It would be helpful, but not required.
- Do I need to buy any special software? No, we can provide you with it.
- Can I take both IT and Computer Science? Yes, many students do.
- Is there a lot of homework? Sometimes, usually just finishing coursework.
- Is this course easy? IT courses have an unjust reputation for being "easy". You will
  quickly find this is not the case for this particular qualification. Students must be
  prepared to do a lot of writing in extended prose and expect to produce 40+ pages of
  written documentation for each piece of coursework. Also, it should be noted that
  simply "knowing how to use a computer" will not directly translate into good results.

## Suggested Hardware and Software

All students have access to the required computer hardware and software at school and there is no need to purchase anything for the course. However, many students wish to evaluate their current facilities or plan to purchase their own computers to help them with sixth form studies.

- Any modern computer <u>capable of running Microsoft Access</u> (a free downloadable copy of Microsoft Office is available to all students through the ICT Support office)
- Latest version of <u>Google Chrome</u> (best for using Google Classroom and GSuite productivity software for coursework documentation).
- Reliable high-speed broadband Internet access. 4G mobile data is not ideal as data allowances may be consumed very quickly.
- A mobile phone or tablet would be useful for completing some aspects of unit 3.

#### BTEC Nationals Level 3 Extended Certificate

# Information Technology

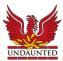

### **Preparation Activities**

#### Social Media

Students should familiarise themselves with social media. You should examine how businesses use Facebook and Twitter and become familiar with how they work.

Young people in the UK regard Facebook as something that old people use. However, by numbers, it is still by far the most widely used social platform. Watch this short video on ways businesses can use Facebook other than just "spamming" page followers with ads.

We will not necessarily be focusing on how social influencers on other platforms (such as Instagram or TikTok) work on behalf of businesses. We will not just be focusing on the well-known aspects like advertising or sponsored posts.

Find examples for, and explain:

- Other than advertising or sponsored posts, how do businesses present themselves on Facebook and Twitter?
- How do businesses use social media to communicate directly with customers to resolve issues and provide customer service? What examples can you find?
- How do businesses use social media to create brand awareness?
- How have businesses used social media in a way that was not expected, or where risks and issues (e.g., hacking, inappropriate conduct) have not been managed?

## Systems to Manage Information (Databases)

One of the hardest units in this course is creating a relational database. We will be using Microsoft Access, however, free software like <a href="OpenOffice Base">OpenOffice Base</a> is fine when you're just starting out.

To prepare yourself, <u>watch this video</u> on the high-level concepts of relational databases.

The key points you should be able to discuss are:

- What is a relational database?
- Why do you think duplicate data a problem in a database?
- What are "one to many" and "many to one" relationships?